## **AUTOTRACK PLANT GROWTH PATENT TRACKING MAKE EASY**

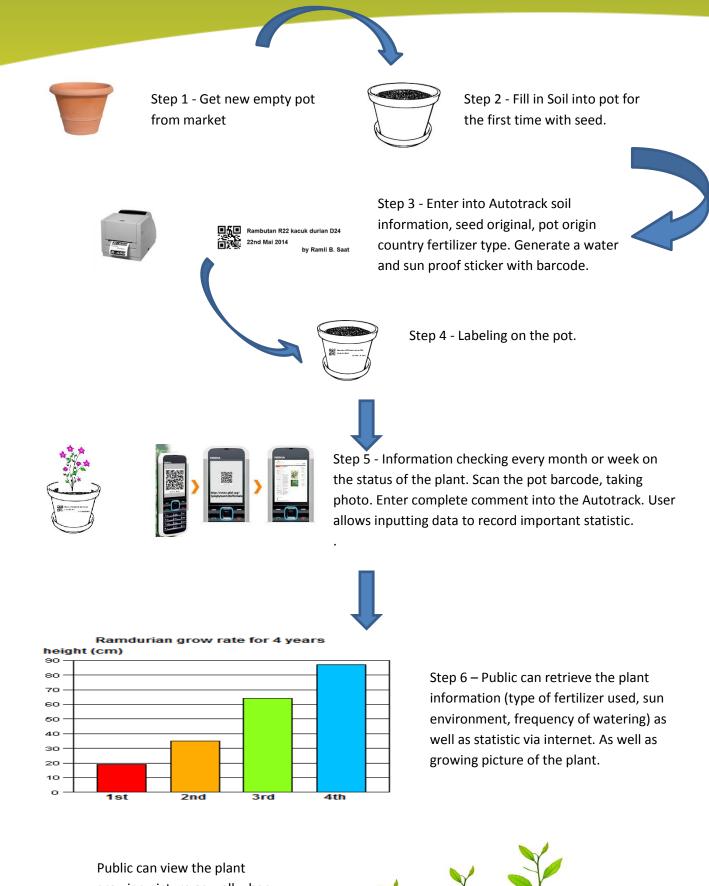

growing picture as well when they login to Autotrack software.

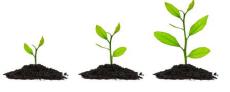

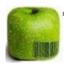

Powered by autotrack team